#### **МИНОБРНАУКИ РОССИИ**

#### **ФЕДЕРАЛЬНОЕ ГОСУДАРСТВЕННОЕ БЮДЖЕТНОЕ ОБРАЗОВАТЕЛЬНОЕ УЧРЕЖДЕНИЕ ВЫСШЕГО ОБРАЗОВАНИЯ «ВОРОНЕЖСКИЙ ГОСУДАРСТВЕННЫЙ УНИВЕРСИТЕТ ИНЖЕНЕРНЫХ ТЕХНОЛОГИЙ»**

# **УТВЕРЖДАЮ**

Проректор по учебной работе

 $\frac{\text{Bacunen}}{(\text{подпись})}$   $\frac{\text{Bacunen}}{(\Phi.M.O.)}$ 

"26" 05. 2022 г.

 ДОКУМЕНТ ПОДПИСАН ЭЛЕКТРОННОЙ ПОДПИСЬЮ Сертификат: 00A29CA99D98126F4EB57F6F989D713C88 Владелец: Василенко Виталий Николаевич Действителен: с 07.07.2022 до 30.09.2023

# **РАБОЧАЯ ПРОГРАММА ДИСЦИПЛИНЫ**

# **ПРОГРАММНЫЕ КОМПЛЕКСЫ ИНЖЕНЕРНОГО АНАЛИЗА**

Направление подготовки 27.03.02 Управление качеством

Направленность (профиль) Управление качеством в производственно-технологических системах

> Квалификация выпускника \_\_\_\_\_\_\_\_\_\_\_\_\_\_бакалавр\_\_\_\_\_\_\_\_\_\_

> > Воронеж

### **1. Цели и задачи дисциплины**

Целью освоения дисциплины «Программные комплексы инженерного анализа» является формирование у обучающихся теоретических знаний и практических навыков, необходимых для самостоятельного решения задач производственной деятельности, связанных с использованием информационных технологий и применения инженерного анализа в профессиональной сфере.

Задачи дисциплины:

- выявление необходимых усовершенствований и разработка новых, более эффективных средств контроля качества;

- метрологическое обеспечение проектирования, производства, эксплуатации технических изделий и систем;

- организация работ по внедрению информационных технологий в управление качеством и защита информации;

- использование информационных технологий и систем автоматизированного проектирования в профессиональной сфере на основе системного подхода.

Объектами профессиональной деятельности являются: системы менеджмента качества, образующие их организационные структуры, методики, процессы и ресурсы, способы и методы их исследования, проектирования, отладки, эксплуатации, аудирования и сертификации в различных сферах деятельности.

### **2. Перечень планируемых результатов обучения, соотнесенных с планируемыми результатами освоения образовательной программы**

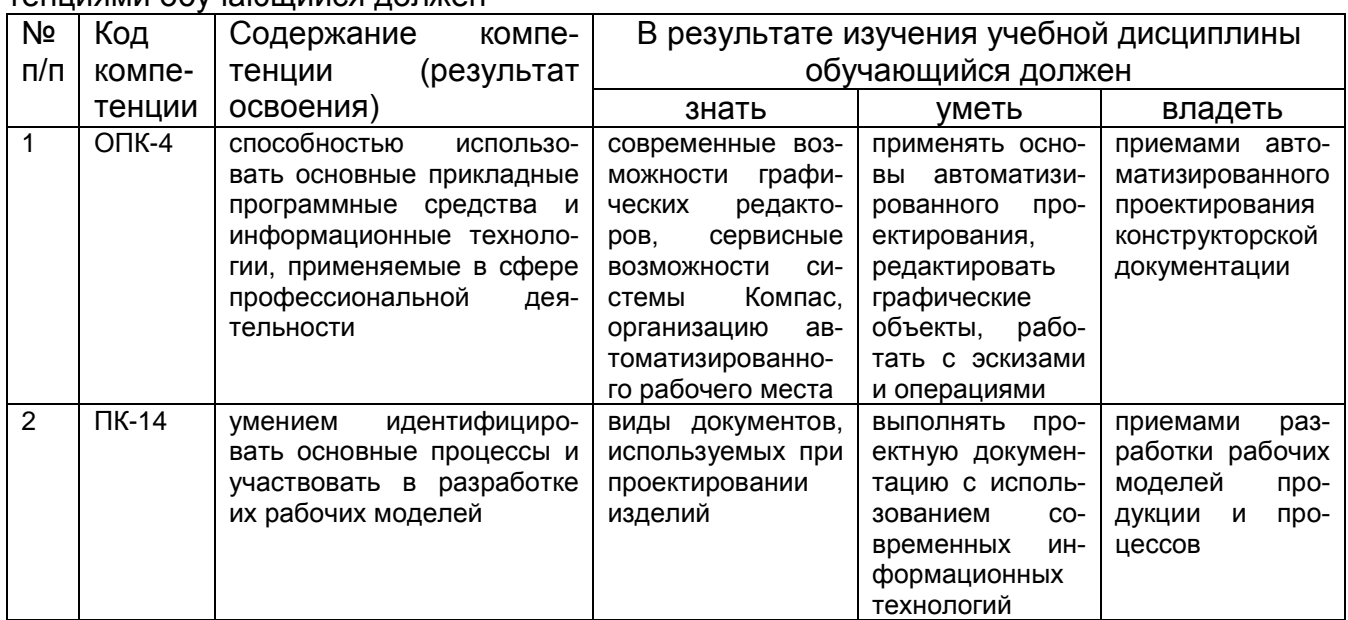

В результате освоения дисциплины в соответствии с предусмотренными компетенциями обучающийся должен

# **3. Место дисциплины в структуре ОП ВО**

Дисциплина «Программные комплексы инженерного анализа» относится к блоку 1 ОП и ее части: вариативной (дисциплина по выбору).

Изучение дисциплины основано на знаниях, умениях и навыках, полученных обучающимися, при изучении дисциплин Информатика, Компьютерная и инженерная графика. Дисциплина является предшествующей для изучения дисциплины Технология разработки стандартов и нормативной документации, производственной практики, преддипломной практики и государственной итоговой аттестации.

# **4. Объем дисциплины и виды учебных занятий**

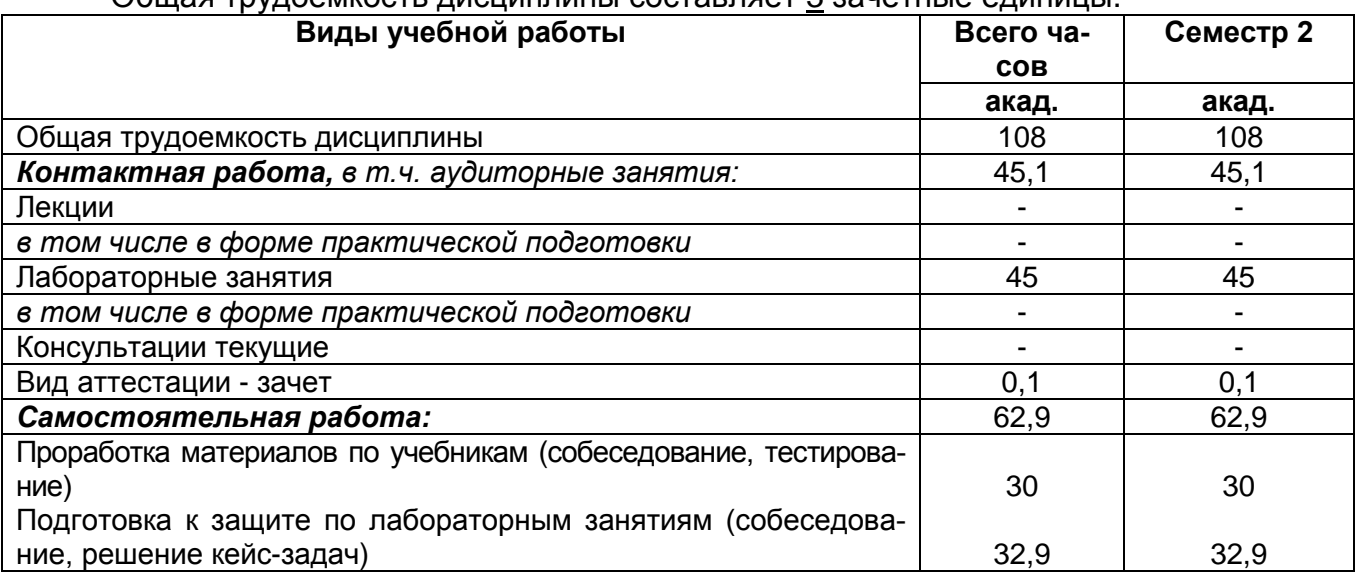

# Общая трудоемкость дисциплины составляет 3 зачетные единицы.

### **5 Содержание дисциплины, структурированное по темам (разделам) с указанием отведенного на них количества академических часов и видов учебных занятий**

# **5.1 Содержание разделов дисциплины**

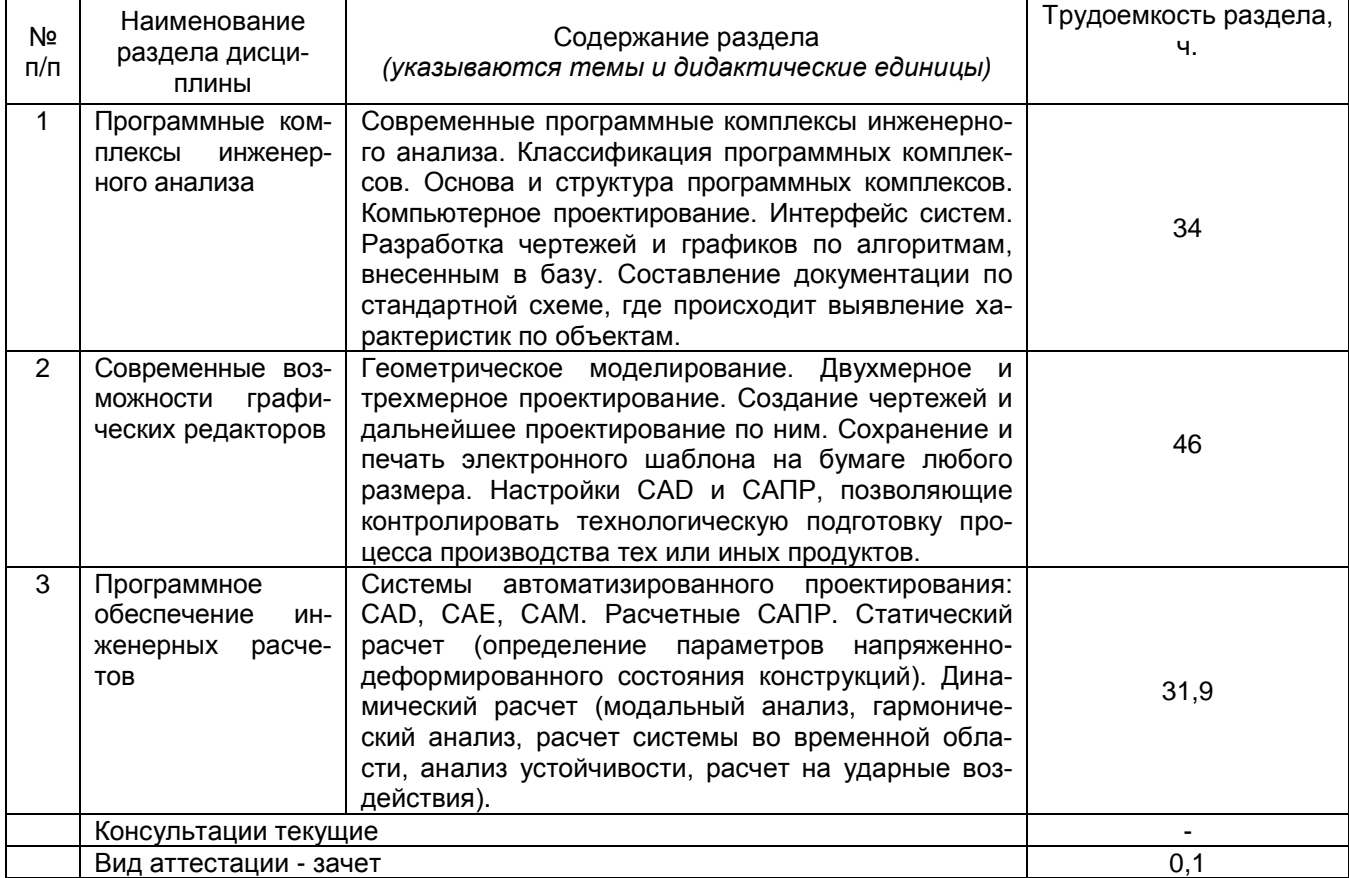

# **5.2 Разделы дисциплины и виды занятий**

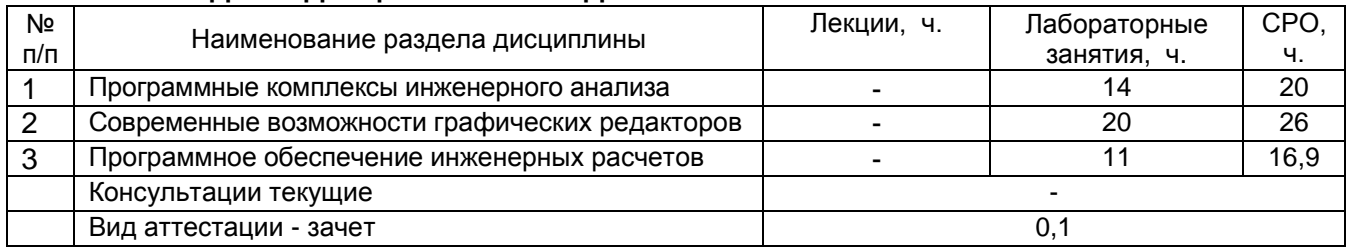

# 5.2.1 Лекции – не предусмотрены

# 5.2.2 Практические занятия - не предусмотрены

# 5.2.3 Лабораторный практикум

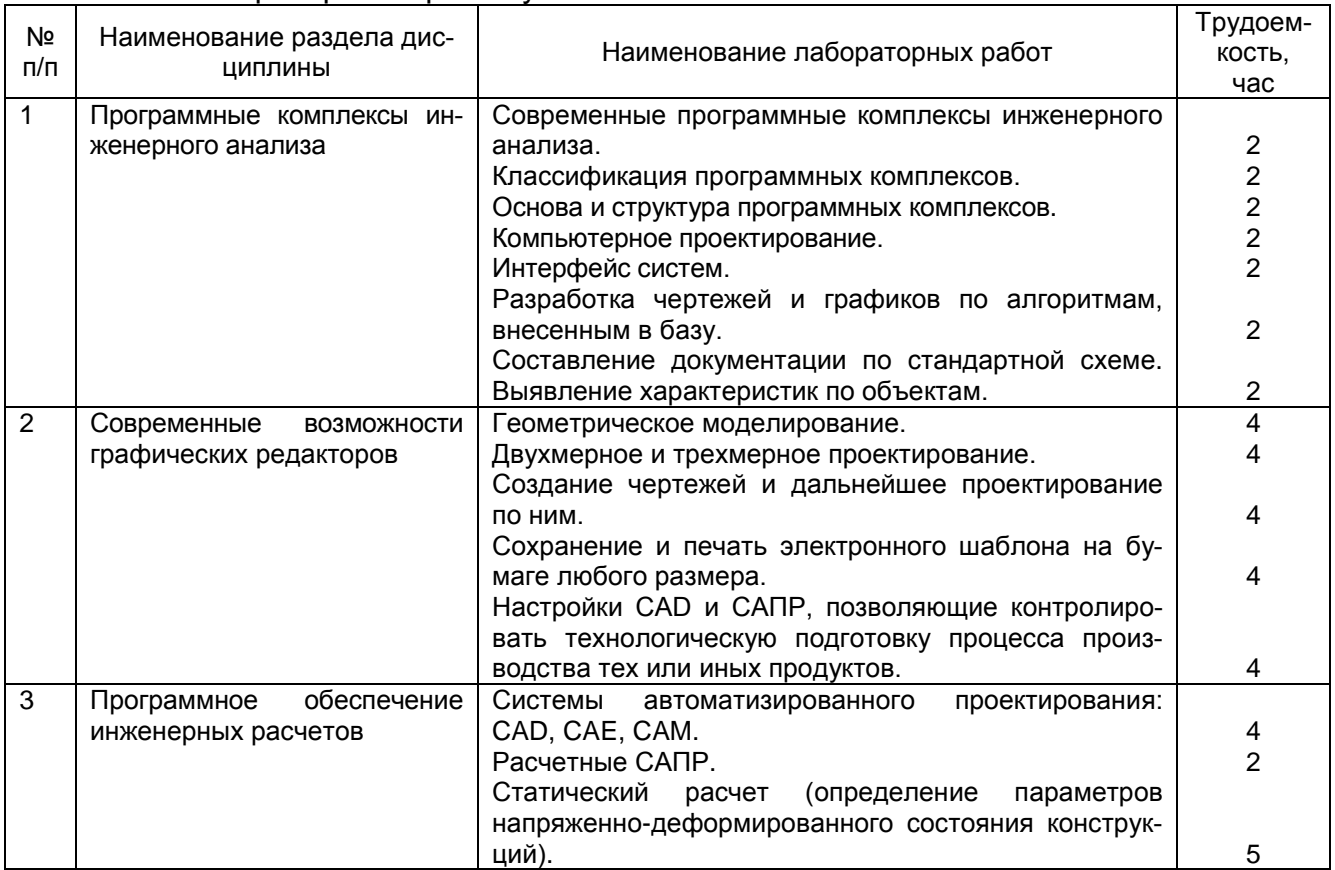

# 5.2.4 Самостоятельная работа обучающихся (СРО)

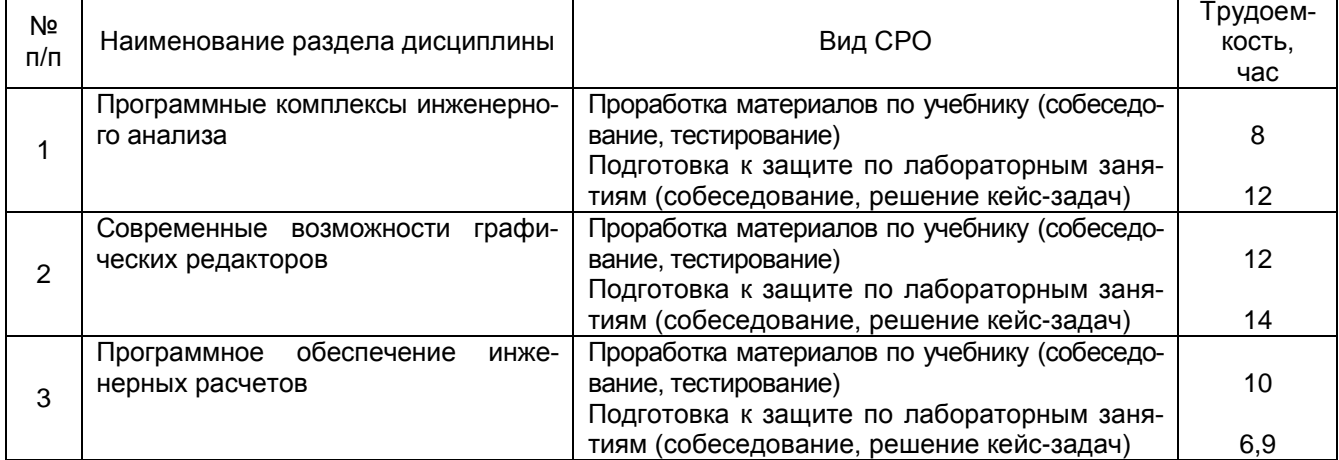

# **6.2 Учебные электронные издания, размещённые в Электронных библиотечных системах**

1. Компьютерная графика в САПР : учебное пособие / А. В. Приемышев, В. Н. Крутов, В. А. Треяль, О. А. Коршакова. — 2-е изд., стер. — Санкт-Петербург : Лань, 2020. — 196 с. — ISBN 978-5-8114-5527-0. — Текст : электронный // Лань : электроннобиблиотечная система. — URL: <https://e.lanbook.com/book/142368>(дата обращения: 13.05.2021). — Режим доступа: для авториз. пользователей.

2. Компьютерная графика: Практикум : учебное пособие / Р. Г. Болбаков, Г. В. Горбатов, А. В. Синицын, А. А. Абрамов. — Москва : РТУ МИРЭА, 2020. — 133 с. — Текст : электронный // Лань : электронно-библиотечная система. — URL: <https://e.lanbook.com/book/163908>(дата обращения: 13.05.2021). — Режим доступа: для авториз. пользователей.

3. Савельев, Ю. Ф. Инженерная компьютерная графика. Твердотельное моделирование объектов в среде «Компас-3D» : учебное пособие / Ю. Ф. Савельев, Н. Ю. Симак. — Омск : ОмГУПС, 2017. — 77 с. — ISBN 978-5-949-41181-0. — Текст : электронный // Лань : электронно-библиотечная система. — URL: <https://e.lanbook.com/book/129207> (дата обращения: 13.05.2021). — Режим доступа: для авториз. пользователей.

4. Александрина, Н. А. Компьютерное моделирование в системе КОМПАС-ГРАФИК 2D. Графическое 2D моделирование : учебное пособие / Н. А. Александрина. — Волгоград : Волгоградский ГАУ, 2016. — 152 с. — Текст : электронный // Лань : электронно-библиотечная система. — URL: <https://e.lanbook.com/book/100826>(дата обращения: 13.05.2021). — Режим доступа: для авториз. пользователей.

5. Лукянчук, С. А. КОМПАС-График и КОМПАС-3D версии 6-плюс - 13 : учебное пособие / С. А. Лукянчук. — Санкт-Петербург : БГТУ "Военмех" им. Д.Ф. Устинова, 2012. — 77 с. — ISBN 978-5-85546-707-9. — Текст : электронный // Лань : электроннобиблиотечная система. — URL: <https://e.lanbook.com/book/63713>(дата обращения: 13.05.2021). — Режим доступа: для авториз. пользователей

6. Журнал «САПР и графика». Режим доступа <http://www.sapr.ru/>

7. Сайт разработчика инженерного программного обеспечения АСКОН. Режим доступа <http://ascon.ru/>

8. Сайт системы трехмерного моделирования КОМПАС. Режим доступа <http://kompas.ru/>

#### **6.3 Учебно-методические материалы**

1. Компьютерные технологии в проектировании [Электронный ресурс] : задания к контрольной работе для бакалавров, обучающихся по направлению 27.03.01 – Стандартизация и метрология / А. А. Жашков; ВГУИТ, Кафедра управления качеством и машиностроительные технологии. - Воронеж : ВГУИТ, 2016. - 8 с. <http://biblos.vsuet.ru/ProtectedView/Book/ViewBook/1542>

2. Данылив**,** М. М. Методические указания для обучающихся по освоению дисциплин (модулей) в ФГБОУ ВО ВГУИТ [Электронный ресурс] : методические указания для обучающихся на всех уровнях высшего образования / М. М. Данылив**,** Р. Н. Плотникова; ВГУИТ, Учебно-методическое управление. - Воронеж : ВГУИТ, 2016. - 32 с. <http://biblos.vsuet.ru/ProtectedView/Book/ViewBook/2488>

#### **6.4 Перечень ресурсов информационно-телекоммуникационной сети «Интернет», необходимых для освоения дисциплины (модуля)**

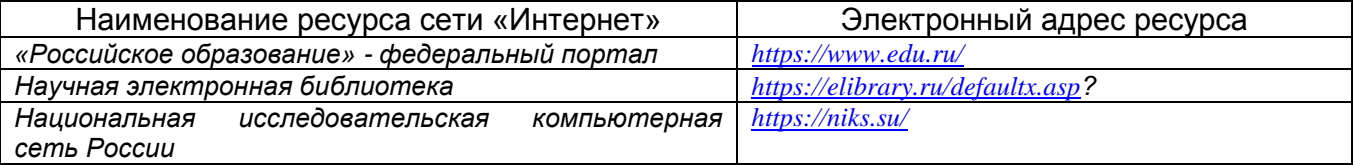

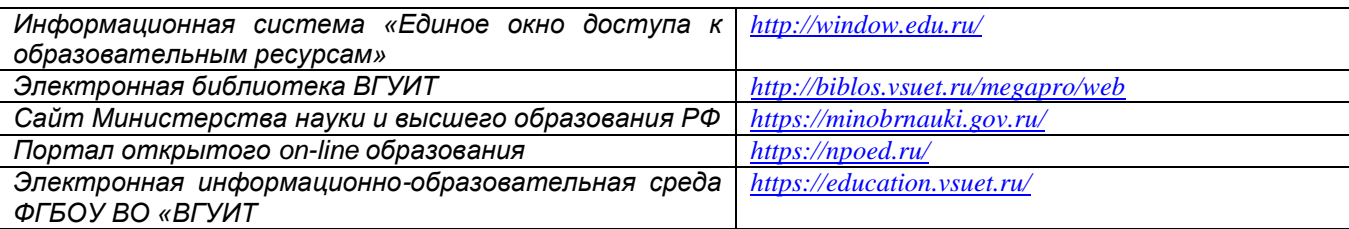

### **6.5 Методические указания для обучающихся по освоению дисциплины**

Методические указания для обучающихся по освоению дисциплин (модулей) в ФГБОУ ВО ВГУИТ [Электронный ресурс] : методические указания для обучающихся на всех уровнях высшего образования / М. М. Данылив, Р. Н. Плотникова; ВГУИТ, Учебнометодическое управление. - Воронеж: ВГУИТ, 2016. – Режим доступа:[http://biblos.vsuet.ru/ProtectedView/Book/ViewBook/2488](http://biblos.vsuet.ru/MegaPro/Web/SearchResult/MarcFormat/100813) - Загл. с экрана.

### **6.6 Перечень информационных технологий**, **используемых при осуществлении образовательного процесса по дисциплине, включая перечень программного обеспечения и информационных справочных систем**

*При изучении дисциплины используется программное обеспечение, современные профессиональные базы данных и информационные справочные системы: ЭИОС университета, в том числе на базе программной платформы «Среда электронного обучения 3KL», автоматизированная информационная база «Интернеттренажеры».*

**При освоении дисциплины используется лицензионное и открытое программное обеспечение:**

*Microsoft Windows ХР Microsoft Open License Academic OPEN No Level #44822753 от 17.11.2008 г.; Microsoft Office Professional Plus 2007 Russian Academic OPEN No Level #44822753 от 17.11.2008 г.;*

*KOMПАС 3DLTv12 (бесплатное ПО) [http://zoomexe.net/ofis/project/2767-kompas-](http://zoomexe.net/ofis/project/2767-kompas-3d.html)[3d.html;](http://zoomexe.net/ofis/project/2767-kompas-3d.html)*

*AdobeReaderXI (бесплатное ПО) [https://acrobat.adobe.com/ru/ru/acrobat/pdf](https://acrobat.adobe.com/ru/ru/acrobat/pdf-reader/volume-distribution.html)[reader/volume-distribution.html;](https://acrobat.adobe.com/ru/ru/acrobat/pdf-reader/volume-distribution.html)*

*Альт Образование 8.2 + LibreOffice 6.2+Maxima Лицензия № ААА.0217.00 с 21.12.2017 г. по «Бессрочно»; Microsoft Windows Server Standart 2008 Russian Academic OPEN 1 License No Level #45742802 от 29.07.2009 г. [http://eopen.microsoft.com;](http://eopen.microsoft.com/)*

*Microsoft Office Professional Plus 2010 Microsoft Open License Microsoft Office Professional Plus 2010 Russian Academic OPEN 1 License No Level #48516271 от 17.05.2011 г. [http://eopen.microsoft.com;](http://eopen.microsoft.com/)*

Microsoft Windows 7, Microsoft Open License Microsoft Windows Professional 7 Russian Upgrade Academic OPEN No Level # No Level #47881748 от 24.12.2010 г.

[http://eopen.microsoft.com](http://eopen.microsoft.com/)

Microsoft Office Professional Plus 2007 Microsoft OPEN No Level #44822753 от 17.11.2008 г. [http://eopen.microsoft.com](http://eopen.microsoft.com/)

Microsoft Office Professional Plus 2007 Microsoft Office Professional Plus 2007 Russian Academic OPEN No Level #44822753 от 17.11.2008 г.

# [http://eopen.microsoft.com](http://eopen.microsoft.com/)

Microsoft Visio 2007 Сублицензионный договор №42082/VRN3 От 21 августа 2013 года на право использования программы DreamSpark Electronic Software Deliver

NanoCAD 5.1 Лицензионный номер NC50B-6D1FABF467CF-150394

**При освоении дисциплины используются информационные справочные системы:**

*- Сетевая локальная БД Справочная Правовая Система КонсультантПлюс для 50 пользователей, ООО «Консультант-Эксперт» Договор № 200016222100052 от 19.11.2021;*

*- БД «ПОЛПРЕД Справочники» [http://www.polpred.com](http://www.polpred.com/) , неограниченный доступ, ООО «ПОЛПРЕД Справочники» Соглашение № 128 от 12.04.2017 (скан-копия).*

### **7 Материально-техническое обеспечение дисциплины (модуля)**

Необходимый для реализации образовательной программы перечень материально-технического обеспечения включает: лекционные аудитории (оборудованные видеопроекционным оборудованием для презентаций; средствами звуковоспроизведения; экраном; имеющие выход в Интернет); помещения для проведения семинарских, лабораторных и практических занятий (оборудованные учебной мебелью); библиотеку (имеющую рабочие места для студентов, оснащенные компьютерами с доступом к базам данных и Интернет); компьютерные классы. Обеспеченность процесса обучения техническими средствами полностью соответствует требованиям ФГОС по направлению подготовки. Материально-техническая база приведена в лицензионных формах и расположена во внутренней сети по адресу [http://education.vsuet.ru](http://education.vsuet.ru/)

**Ауд. 529** Учебная аудитория для проведения практических, лабораторных работ, занятий семинарского типа, курсового проектирования (выполнения курсовых работ), групповых и индивидуальных консультаций, текущего контроля и промежуточной аттестации. Компьютерный класс.

Комплекты мебели для учебного процесса.

22 рабочих места.

IBM-PC Pentium8 шт.;

принтер samsung М2510;

принтер hp LaserJet 1300;

сканер Epson Perfection 1260.

**Ауд. 522** Учебная аудитория для проведения занятий лекционного типа, практических занятий, групповых и индивидуальных консультаций, текущего контроля, промежуточной и итоговой аттестации.

Комплект мебели для учебного процесса.

26 рабочих мест.

Мультимедийная техника:

ноутбук Acer Extensa 15,6;

проектор АSЕR X1160Z. DРL;

экран настенный 180\* 18 см Screen Меdia Есоnоmу белый.

Наборы учебно-наглядных пособий, обеспечивающие тематические иллюстрации процесса.

**Дополнительно** для самостоятельной работы обучающихся используются читальные залы ресурсного центра ВГУИТ оснащенные компьютерами со свободным доступом в сеть Интернет и библиотечным и информационно-справочным системам.

### **8. Оценочные материалы для промежуточной аттестации обучающихся по дисциплине**

**Оценочные материалы** (ОМ) для дисциплины (модуля) включают в себя:

- перечень компетенций с указанием индикаторов достижения компетенций, этапов их формирования в процессе освоения образовательной программы;

- описание шкал оценивания;

- типовые контрольные задания или иные материалы, необходимые для оценки знаний, умений, навыков;

- методические материалы, определяющие процедуры оценивания знаний, умений, навыков и (или) опыта деятельности.

ОМ представляются отдельным комплектом и **входят в состав рабочей программы дисциплины (модуля)**.

Оценочные материалы формируются в соответствии с П ВГУИТ «Положение об оценочных материалах».

Документ составлен в соответствии с требованиями ФГОС ВО по направлению подготовки 27.03.02 Управление качеством и профилю подготовки Управление качеством в производственно-технологических системах.

# **ПРИЛОЖЕНИЕ к рабочей программе**

**1. Организационно-методические данные дисциплины для заочной формы обучения**

# **1.1 Объемы различных форм учебной работы и виды контроля в соответствии с учебным планом**

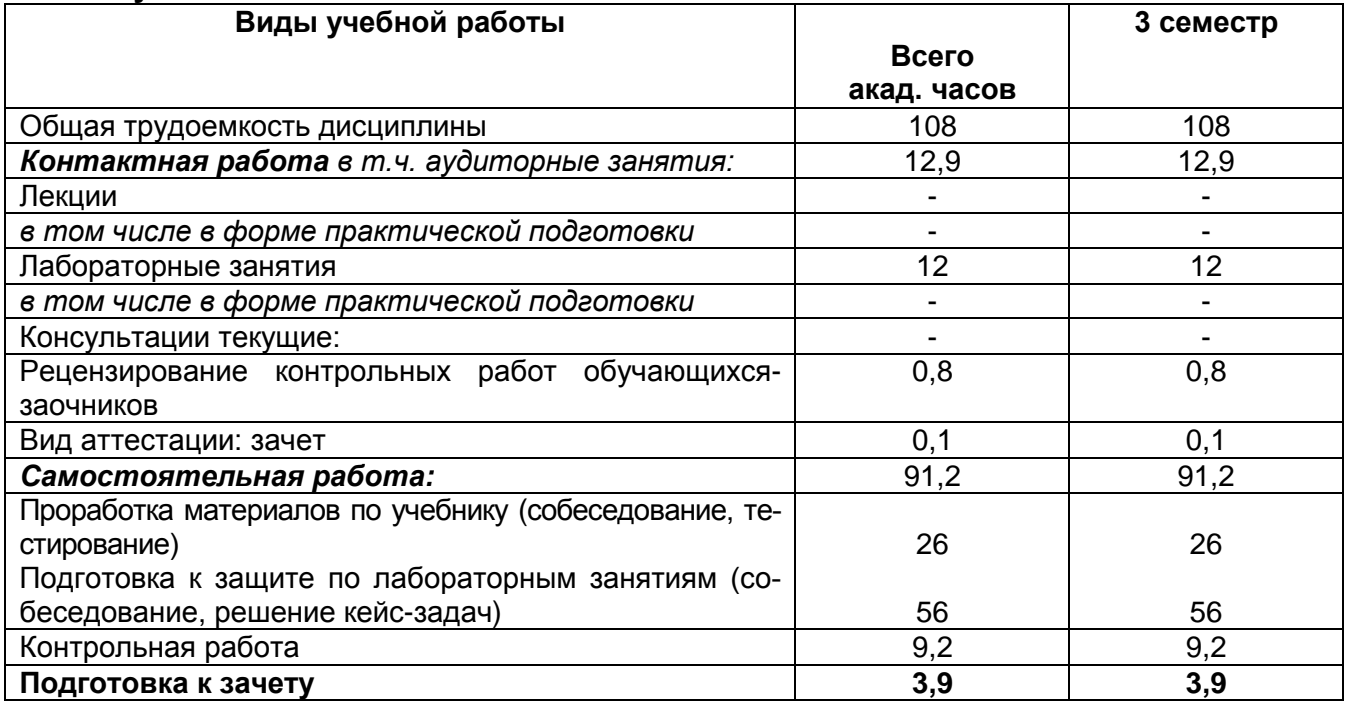